## **Betriebsanweisung Tätigkeiten bei denen Mineralstäube anfallen**

**gemäß § 14 GefStoffV** 

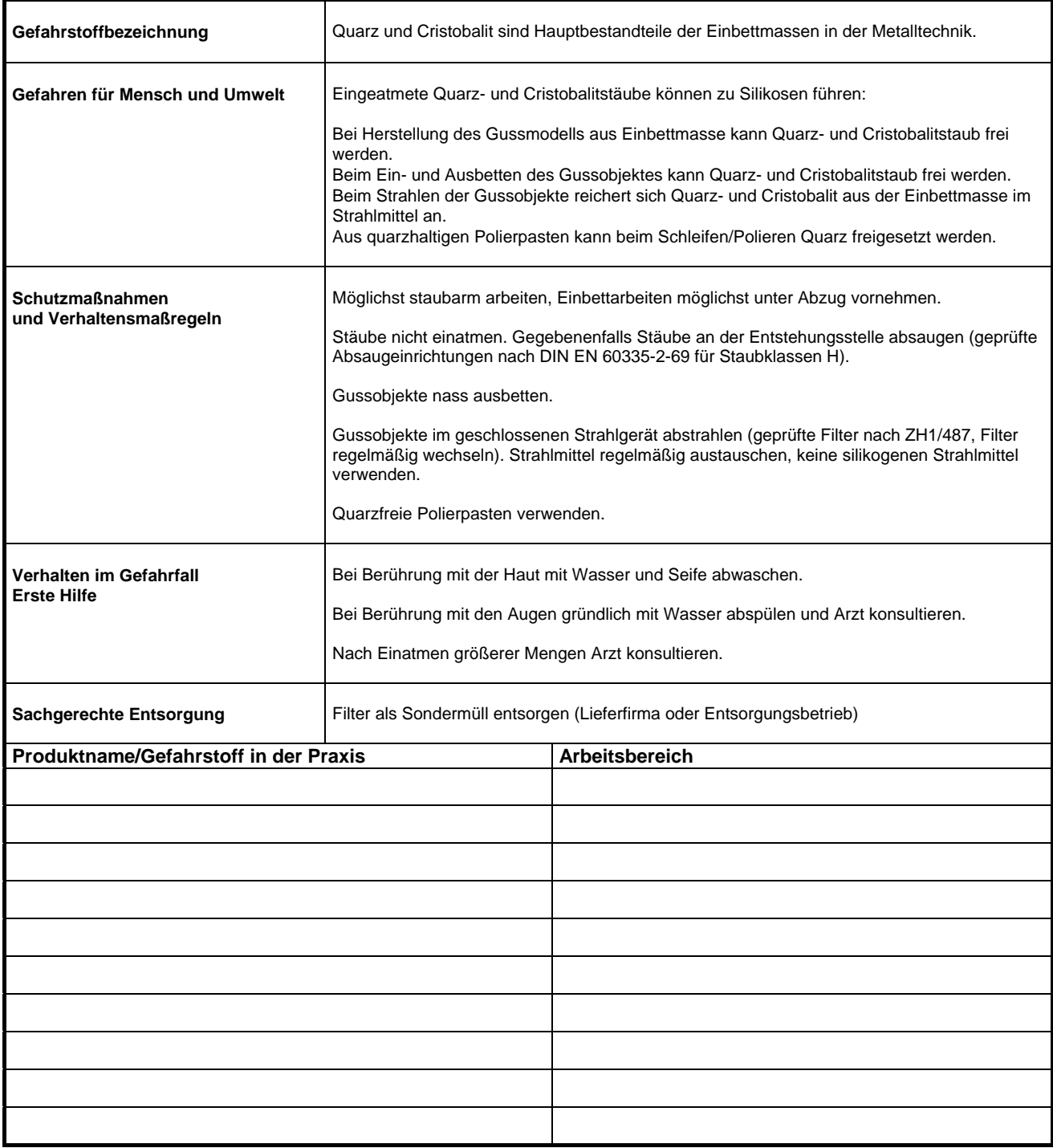